## **Dark Moody Photoshop Actions Free Download [BETTER]**

Cracking Adobe Photoshop is not as straightforward as installing it. It requires a few steps to bypass the security measures that are in place. First, you must obtain a cracked version of the software from a trusted source. Once you have downloaded the cracked version, you must disable all security measures, such as antivirus and firewall protection. After this, you must open the crack file and follow the instructions on how to patch the software. Once the patching process is complete, the software is cracked and ready to use.

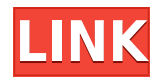

The challenge is to keep the advantage of editing vastly more advanced users while making it easy for all photographers. It is an impressive application that the world of image editing has never before seen. It has been a tough year for "any tool that tries to replace photography." **Photoshop CC 2017** is a serious and powerful tool that lets you take pictures that were previously only possible by shooting film with the most advanced camera ever made. You cannot switch to Lightroom's library mode by simply pressing Ctrl-Z. (You can access its library mode using the View menu.) This is a big disappointment. Lightroom 5 is something I expected to have my desired result, which was to be able to switch between the one-window and multi-window views easily. There is no menu option available to do this. Installing the Photoshop Plug-in for Lightroom though, gives us both the ability to switch at will and to select which window we want to use. The "lower left corner" magnifier have little effect on pixel details. The level of detail is about the same as in the previous version, although the feature is easier to use. In order to see the details, Photoshop needs to be in "fine" detail mode and the "Blur Sharpen Smart Filters" needs to be set to "Normal". You cannot see the level of sharpness when "Super Fine" is activated. Try to switch to another image window while the processing of the current image is still running. It is impossible to do with this new release. This is not handy. Adobe claims that, when switching, you will still have access to your entire Lightroom system. Nonetheless, switching while Lightroom is in the processing of the image will freeze your Lightroom system until Lightroom is done with the current image.

## **Photoshop 2021 (Version 22.4.2) Download free Serial Key Product Key {{ upDated }} 2023**

**What It Does:** While the Clipping Region tool is a powerful masking tool, it's also a pretty confusing one. The Clipping Mask option can be used to mask your original image or add a mask to yourself, which can make confusing your content on the canvas. It's used for similar reasons to the Clipping Region tool, so be careful. **What It Does**: The Puppet Warp tool allows you to create fun transformations on the photo by making your object's form warp. The Liquify tool is pretty selfexplanatory -- it used for distortions. The Adjustments Layers tool is the best way to adjust your images in a nondestructive manner. This tool allows you to add adjustments grouped in various layers, enabling you to blend all your images together for a particular look. It also makes layering changes the way to go in a nondestructive manner. **What It Does:** The Healing tool can help you repair photos by analyzing the image and removing any errors. It will look for similar colors and remove bad pixels and small blemishes, making sure you create a clean canvas. If you need more options, you can use the Spot Healing Brush that will pull colors from surrounding areas to repair your image. **What It Does:** The Secret to Love is to Let Go is a ton of information for those who really struggle with their relationship. It teaches important lessons in a simple way that anyone can understand. In this course, we will start with the basics of Adobe Photoshop and we will slowly advance through each and every tool on the toolbox to learn how they work and how to use them to create something. We will start with the basics such asadding and removing layers in the layers panel, and we will work through all the layers and effects. Once we are done work with some fun stickers, we will do the same things again, but this time we will do it with the elements of the sticker and then we will add a soft drop shadow, and we will work through each and every tool on the toolbox. e3d0a04c9c

## **Photoshop 2021 (Version 22.4.2) Activation Licence Key {{ New! }} 2023**

Adobe Photoshop also shipped with the new autocomplete feature. This feature will suggest similar items that you type in Photoshop. The new Adobe's native GPS can map the location of a photo. User can shoot a new Photoshop process and receive real-time feedback on how the composition looks to the eye. With the new Smart Objects tutorial, you can create fully customizable actions to control and configure each layer before it goes to print, all in Photoshop. And lastly, you can now browse your scanned photos in large batches in Photoshop from inside any web browser. 'These improvements make Photoshop 10 a must-have companion for all designers who depend on their Apple computer for work. And if you're interested in learning more about what some top designers are doing with Photoshop, check out this video about what the art director of Nike's Creative Lab is doing with Photoshop: http://www.youtube.com/watch?v=1IzctOdGqtM&feature=iv Another addition to Photoshop in the 2023 Elements release is AI-powered sequencing. As part of the new, AIpowered Filters workspace, you'll gain a deeper understanding of your images. With the new Sequencer, you can create stunning compositions by arranging your original images in a sequence. The Sequencer works in much the same way as the Tools workspace where you can apply adjustment filters or create art with Pencil, Paths, Brushes and other brushes. The Sequencer learns as you use it, so you can build a sequence with one click of the button (much like how you use Autofill). Once you're ready to finalize, you can choose one of the four sequenced filters available out of 40 to instantly apply a stunning composition to your original image.

photoshop actions dispersion free download 10000+ photoshop actions (free download) 1 click photoshop actions free download 10 passport size photo actions photoshop download 12 passport size photo actions photoshop download creative photoshop actions free download photoshop color correction actions free download caricature maker - photoshop action free download cinematic photoshop actions free download photoshop 7.0 64 bit download

Once you've gone wild with one of your collages, you can make it into a miniature holiday card. Choose the "Create Photo Zap" option from the Collagen menu bar. Then choose "Add to Card" and select as many photos from your collage as you like. Lastly, you can add a note to your card and a customized label. Elements is the best photo editing app for hobbyists, photo editors, and others who wish to try their hand at creative photo editing. Whether you're a beginner or you want to edit professional-level images editing you'll want to get Photoshop Elements for macOS Designers often face the issue of how to justify a certain website's design to the client-side. An effective design at the initial phase would help to make an impression and market a product better. When the client sees the mockups and proofs, they would be impressed by the design and would support your ideas and thoughts in the further process of the project. Along with its position as the flagship software of Adobe, the focus on the creative industry and workflows, Photoshop has always been fast. The update to the CS6 is focused on improving the tool bar section that features the same speed, performance and overall design standards across the user interfaces. The workflow improvement is what makes Photoshop even more productive and attractive to the designers requiring creativity and speed. Adobe photoshop is one of the most popular photo editing apps on the market, and is used to edit all sorts of photos. It come with tools for removing blemishes and editing things out of pictures all the way to repairing. It also brings several filters, and enhancements like distortion, blending,

and tone mapping. The program can also be used for different things, such as creating a collage to image or even repairing an image.

Adobe Photoshop Features is a illustrated, step-by-step guide to the most powerful features of Adobe Photoshop. Use it to learn the core techniques and functions of the program, including layers, paths, selection tools, and much more. Adobe Photoshop has got you covered with a wide variety of sophisticated features. These features are available in a range of app packages, including Adobe Photoshop CS6, Adobe Photoshop Elements, Adobe Photoshop CS6 Extended, and Adobe Photoshop Lightroom. Photoshop CS6 is a powerful and versatile photo editing tool that is designed to be easy and intuitive to use. PS Express is also a powerful and easy-to-learn photo editing tool, and is designed without any interfaces. It is a versatile and very simple to use photo editing tool and is suitable for beginners. Adobe Photoshop Elements is a comprehensive photo editing tool that helps you edit, organize, and enhance digital pictures. Elements is a complete photo editing solution. It was formerly named Photoshop Elements, and it is a digital photo editing and organizing tool. The latest release of Adobe Photoshop updates the copy-paste feature from Illustrator to Photoshop. This is an important update, as it helps to ease the process of relocating text and other elements between the two programs. The updates to the UI and editing features of Photoshop also help to make the copy-paste feature more useful. Want a look at some of the features Photoshop CC brings to the table? Below, we've compiled some of the many new features that come with the Adobe Creative Cloud. Below each feature, you'll find a video of Photoshop CC in action to give you a peak at what it can do.

<https://soundcloud.com/jamarechq2/kal-ho-na-ho-720p-full-movie-download> <https://soundcloud.com/phensakagend1984/download-quickreport-5-04-delphi-7> <https://soundcloud.com/rondonlefter/chicken-invaders-2-free-download-full-version-for-windows-7-14> <https://soundcloud.com/schernemuchdown1983/stalker-clear-sky-mega-trainer-1510> <https://soundcloud.com/jamarechq2/adobe-flash-activex-control-6000-gratis> <https://soundcloud.com/viabertili1978/babysitting-cream-v98-hacked-version> <https://soundcloud.com/denispotue8/crack-breakaway-audio-enhancer> <https://soundcloud.com/derrajtiellyj/journey-to-the-center-of-the-earth-dual-audio-eng-hindi> <https://soundcloud.com/yaroslave2bko/mplus-7-0-crack-torrent>

This book is a very comprehensive guide to set of all the features of Photoshop CC. The best part of this book is that it gives a real knowledge with a strong SEO keywords. So if you are a Photoshop user then this book will be a great buy. Photoshop lets you work like a professional. Enhance images with terrific retouching and compositing tools, so you can create beautifully styled images quickly and easily. Plus, you can use text and line art tools to create exciting new designs. Adobe Flash Draw is an online tool to create and edit with drawings and graphics. It helps you create beautifully stylized apps and websites, or rich experiences in record time just by using simple, responsive screen sharing, collaboration, and sharing tools. Photoshop CC 2017 is a popular software to edit RAW images. It supports all the advanced RAW editing procedures and provides nearly all the features of Photoshop. It even helps you optimize your RAW images and provides the flexibility and functions. Photoshop CC is one of the best Adobe software. This book provides complete details to all the Adobe Photoshop features. This book includes all the topics in Photoshop like tools, controls, and shortcuts that allow the users to work with images. The detailed content is specifically designed to provide useful information to the users. With the latest releases, there are many user interface changes, new features, and improved performance. Photoshop is packed with powerful features,

tools, and layers that let you work with the intent to achieve a single outcome, like providing a polished look to a wedding photo. It allows you to bring out all the details and help you lay down a perfect look.

Photoshop uses pixels (point, imaginary points on a screen located in a uniform measurement so that they are the same size throughout the image and as a result, you can see the same number of the pixels for each image anywhere you look). The palettes are the most important tools to access a range of color and other kinds of options to your images. The tool provides a collection of more than 1,000 available colors, text styles, and other special options to users. A command in this software is to select the content of interest and cut it out of the huge image. Even you can select the edges and created an image where only the selected objects are left in the image. Different types of layers like text, shapes, and type are added to Photoshop projects that make them special in a particular file. The content of a layer is visible only for a particular group of users. You can add at least one layer to any Photoshop file. For example, you can add an image to any other Photoshop file without using the Photoshop file but the other image will be as a layer in the second Photoshop file. When you are a professional graphic designer, you would know that editing huge photos takes time and hours of your time daily. Photoshop is the perfect companion for such situations as it compresses huge photos into small files and also enables you to edit the images more quickly and easily. With the help of Photoshop Elements, you can easily edit, rotate, and resize the important images of your computer. It is a fantastic software for beginners as they can easily edit the photos in this version.